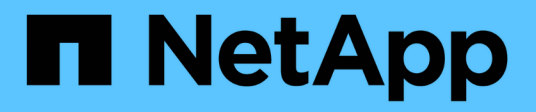

## **Richtlinien für den Speichervorgang erstellen**

Snapdrive for Unix

NetApp October 04, 2023

This PDF was generated from https://docs.netapp.com/de-de/snapdriveunix/solaris/concept\_guidelines\_for\_storage\_create\_operation\_in\_a\_host\_cluster\_environment.html on October 04, 2023. Always check docs.netapp.com for the latest.

# **Inhalt**

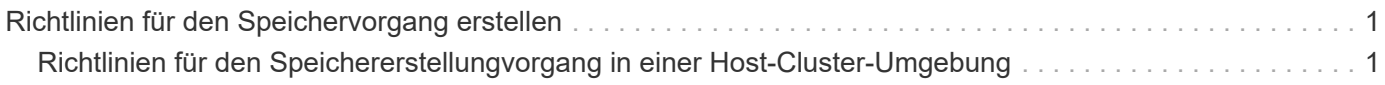

## <span id="page-2-0"></span>**Richtlinien für den Speichervorgang erstellen**

Wenn Sie den Befehl SnapDrive Storage create für das verwenden, sollten Sie bestimmte Richtlinien befolgen storage create Betrieb.

- Wenn Sie LUNs aus verschiedenen Storage-System-Volumes mit auflisten -lun Option, Sie können die nicht einschließen -dg, -hostvol, Oder -fs Option an der Eingabeaufforderung.
- Der -nolvm Mit Option wird ein Dateisystem direkt auf einem LUN erstellt, ohne den Host LVM zu aktivieren.

Sie können keine Host-Volumes oder Datenträgergruppen angeben, wenn Sie diese Option verwenden.

- Sie können SnapDrive Befehle zur Bereitstellung von Storage für UNIX für NFS-Dateien oder Verzeichnisbäume nicht verwenden.
- Wenn Sie den verwenden snapdrive storage create Befehl zum Erstellen eines Dateisystems direkt auf einer LUN können Sie nicht mehr als eine LUN angeben.

SnapDrive für UNIX erstellt immer eine neue LUN, wenn Sie diese Form des Befehls verwenden.

• Einige Betriebssysteme verfügen über Einschränkungen für die Anzahl der LUNs, die Sie erstellen können.

Wenn auf Ihrem Host eines dieser Betriebssysteme ausgeführt wird, können Sie die ausführen snapdrive config check luns Befehl.

- Wenn sowohl UFS- als auch Veritas-Stacks installiert sind, sollten Sie den Wert verwenden ufs Mit dem -fstype Option zum Erstellen eines UFS-Dateisystems direkt auf einer LUN.
- Das Erstellen eines Filesystems auf einer RAW-LUN mit DMP-Multipathing wird unterstützt.

#### **Verwandte Informationen**

[Der Befehl zum Erstellen von SnapDrive für UNIX-Speicher schlägt beim Erkennen einiger zugeordneten](https://docs.netapp.com/de-de/snapdrive-unix/solaris/concept_snapdrive_create_comand_fails_while_discovering_mapped_devices.html) [Geräte fehl](https://docs.netapp.com/de-de/snapdrive-unix/solaris/concept_snapdrive_create_comand_fails_while_discovering_mapped_devices.html)

[Konfigurationsoptionen und ihre Standardwerte](https://docs.netapp.com/de-de/snapdrive-unix/solaris/concept_configuration_options_and_their_default_values.html)

### <span id="page-2-1"></span>**Richtlinien für den Speichererstellungvorgang in einer Host-Cluster-Umgebung**

Wenn Sie Storage in einer Host-Cluster-Umgebung erstellen, sollten Sie bestimmte Richtlinien beachten.

- Sie können die ausführen snapdrive storage create Befehl von einem beliebigen Node im Host-Cluster.
- Für den Speichervorgang, der erfolgreich erstellt werden kann, sollte keines der folgenden zutrifft:
	- Die Speichereinheiten sollten auf keinem Node im Host-Cluster vorhanden sein.
	- Die LUNs sollten keinem Node im Host-Cluster zugeordnet sein.
- Sie können eine Storage-Einheit auf einem bestimmten Node erstellen, indem Sie die verwenden -devicetype Dedicated oder der -devicetype shared Option. Wenn Sie eine Speichereinheit

erstellen, die sich im dedizierten Modus befindet, können Sie die weglassen -devicetype Option, da der Standardwert ist dedicated.

- Host-Cluster-weite Speichererstellung eines Dateisystems wird auf Festplattengruppen unterstützt, die Veritas Volume Manager mit dem Veritas Dateisystem (VxFS) verwenden. Dieser Vorgang wird bei RAW-LUNs nicht unterstützt, und das -nolvm Auch wird die Option nicht unterstützt.
- Der -igroup Die Option wird beim Erstellen des Speicherspeichers nicht unterstützt.
- Der Vorgang zum Erstellen von Speicher schlägt fehl, wenn eine der folgenden Situationen auftritt:
	- Wenn während der Erstellung einer Speichereinheit eine Fehlermeldung erscheint. SnapDrive für UNIX führt die Speichererstellungsoperation vom Master Node in einem Host-Cluster aus. Vor dem Erstellen der Shared Storage-Einheiten erstellt SnapDrive für UNIX LUNs, ordnet die LUNs dem Master-Node zu und ordnet sie anschließend allen nicht Master-Nodes zu. SnapDrive für UNIX erstellt und verwaltet die Initiatorgruppen für alle Nodes intern.
	- Wenn ein Knoten im Hostcluster vor dem Start des Host Clustered Volume Managers (CVM) heruntergefahren und neu gestartet wird, sollte die von den LUNs verwendete freigegebene Laufwerksgruppe auf dem Node erkannt werden. Standardmäßig sind die LUNs sichtbar, wenn die FC-Port-Adresse nicht geändert wird. Andernfalls müssen Sie die LUNs mit der zuordnen snapdrive storage connect Befehl.

#### **Copyright-Informationen**

Copyright © 2023 NetApp. Alle Rechte vorbehalten. Gedruckt in den USA. Dieses urheberrechtlich geschützte Dokument darf ohne die vorherige schriftliche Genehmigung des Urheberrechtsinhabers in keiner Form und durch keine Mittel – weder grafische noch elektronische oder mechanische, einschließlich Fotokopieren, Aufnehmen oder Speichern in einem elektronischen Abrufsystem – auch nicht in Teilen, vervielfältigt werden.

Software, die von urheberrechtlich geschütztem NetApp Material abgeleitet wird, unterliegt der folgenden Lizenz und dem folgenden Haftungsausschluss:

DIE VORLIEGENDE SOFTWARE WIRD IN DER VORLIEGENDEN FORM VON NETAPP ZUR VERFÜGUNG GESTELLT, D. H. OHNE JEGLICHE EXPLIZITE ODER IMPLIZITE GEWÄHRLEISTUNG, EINSCHLIESSLICH, JEDOCH NICHT BESCHRÄNKT AUF DIE STILLSCHWEIGENDE GEWÄHRLEISTUNG DER MARKTGÄNGIGKEIT UND EIGNUNG FÜR EINEN BESTIMMTEN ZWECK, DIE HIERMIT AUSGESCHLOSSEN WERDEN. NETAPP ÜBERNIMMT KEINERLEI HAFTUNG FÜR DIREKTE, INDIREKTE, ZUFÄLLIGE, BESONDERE, BEISPIELHAFTE SCHÄDEN ODER FOLGESCHÄDEN (EINSCHLIESSLICH, JEDOCH NICHT BESCHRÄNKT AUF DIE BESCHAFFUNG VON ERSATZWAREN ODER -DIENSTLEISTUNGEN, NUTZUNGS-, DATEN- ODER GEWINNVERLUSTE ODER UNTERBRECHUNG DES GESCHÄFTSBETRIEBS), UNABHÄNGIG DAVON, WIE SIE VERURSACHT WURDEN UND AUF WELCHER HAFTUNGSTHEORIE SIE BERUHEN, OB AUS VERTRAGLICH FESTGELEGTER HAFTUNG, VERSCHULDENSUNABHÄNGIGER HAFTUNG ODER DELIKTSHAFTUNG (EINSCHLIESSLICH FAHRLÄSSIGKEIT ODER AUF ANDEREM WEGE), DIE IN IRGENDEINER WEISE AUS DER NUTZUNG DIESER SOFTWARE RESULTIEREN, SELBST WENN AUF DIE MÖGLICHKEIT DERARTIGER SCHÄDEN HINGEWIESEN WURDE.

NetApp behält sich das Recht vor, die hierin beschriebenen Produkte jederzeit und ohne Vorankündigung zu ändern. NetApp übernimmt keine Verantwortung oder Haftung, die sich aus der Verwendung der hier beschriebenen Produkte ergibt, es sei denn, NetApp hat dem ausdrücklich in schriftlicher Form zugestimmt. Die Verwendung oder der Erwerb dieses Produkts stellt keine Lizenzierung im Rahmen eines Patentrechts, Markenrechts oder eines anderen Rechts an geistigem Eigentum von NetApp dar.

Das in diesem Dokument beschriebene Produkt kann durch ein oder mehrere US-amerikanische Patente, ausländische Patente oder anhängige Patentanmeldungen geschützt sein.

ERLÄUTERUNG ZU "RESTRICTED RIGHTS": Nutzung, Vervielfältigung oder Offenlegung durch die US-Regierung unterliegt den Einschränkungen gemäß Unterabschnitt (b)(3) der Klausel "Rights in Technical Data – Noncommercial Items" in DFARS 252.227-7013 (Februar 2014) und FAR 52.227-19 (Dezember 2007).

Die hierin enthaltenen Daten beziehen sich auf ein kommerzielles Produkt und/oder einen kommerziellen Service (wie in FAR 2.101 definiert) und sind Eigentum von NetApp, Inc. Alle technischen Daten und die Computersoftware von NetApp, die unter diesem Vertrag bereitgestellt werden, sind gewerblicher Natur und wurden ausschließlich unter Verwendung privater Mittel entwickelt. Die US-Regierung besitzt eine nicht ausschließliche, nicht übertragbare, nicht unterlizenzierbare, weltweite, limitierte unwiderrufliche Lizenz zur Nutzung der Daten nur in Verbindung mit und zur Unterstützung des Vertrags der US-Regierung, unter dem die Daten bereitgestellt wurden. Sofern in den vorliegenden Bedingungen nicht anders angegeben, dürfen die Daten ohne vorherige schriftliche Genehmigung von NetApp, Inc. nicht verwendet, offengelegt, vervielfältigt, geändert, aufgeführt oder angezeigt werden. Die Lizenzrechte der US-Regierung für das US-Verteidigungsministerium sind auf die in DFARS-Klausel 252.227-7015(b) (Februar 2014) genannten Rechte beschränkt.

#### **Markeninformationen**

NETAPP, das NETAPP Logo und die unter [http://www.netapp.com/TM](http://www.netapp.com/TM\) aufgeführten Marken sind Marken von NetApp, Inc. Andere Firmen und Produktnamen können Marken der jeweiligen Eigentümer sein.